## **Attenuator**

Relevant attenuators can be found from the home screens in the "Beamline" tab:

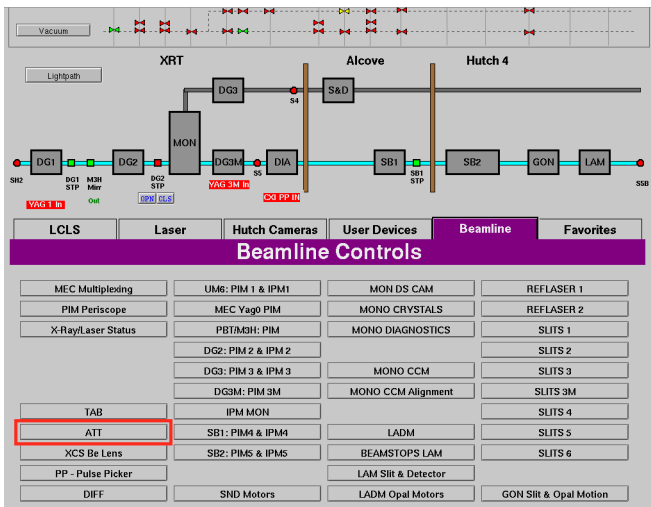

The screen shows <stuff>. The screens look like:

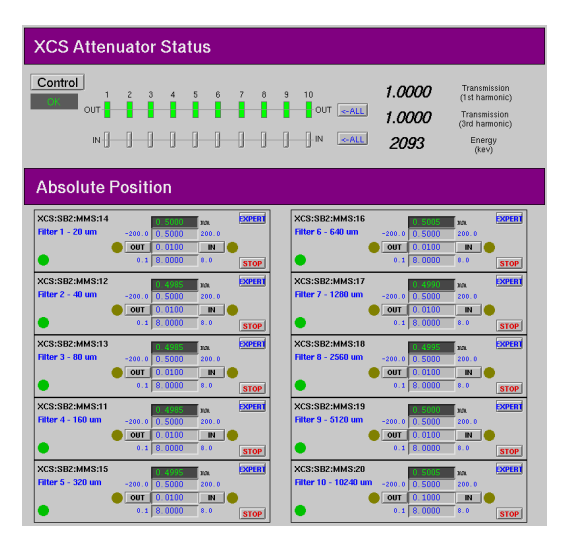

## **Attenuator**

## Solid Attenuator

A solid attenuator is a beamline device made up of a set of filters. The purpose of the attenuator is to take the raw unpropagated beam and apply a series of filters to make the beam useful for the science done in the respective hutch. The attenuator is compromised of 8 actuators which are controlled by encoded stepper motors. These 8 actuators contain a target which is made up of various different materials such as diamond, silicon, etc.

Useful? [Basis of Estimate](https://confluence.slac.stanford.edu/pages/viewpage.action?pageId=236497612)

[xcs\\_attenuator - Notes](https://confluence.slac.stanford.edu/pages/viewpage.action?pageId=322521468)

They are also available from the <hutch>3 hutch-python interface. Detailed documentation is [here.](https://pcdshub.github.io/pcdsdevices/generated/pcdsdevices.attenuator.html)

A brief list of available commands are:

<att>(): return <most important info>

<att>...